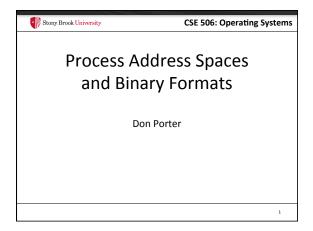

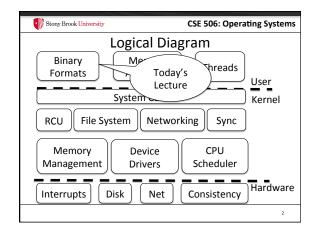

Review

We've seen how paging and segmentation work on x86

Maps logical addresses to physical pages
These are the low-level hardware tools

This lecture: build up to higher-level abstractions

Namely, the process address space

CSE 506: Operating Systems

Definitions (can vary)

• Process is a virtual address space

- 1+ threads of execution work within this address space

• A process is composed of:

- Memory-mapped files

• Includes program binary

- Anonymous pages: no file backing

• When the process exits, their contents go away

CSE 506: Operating Systems

Address Space Layout

Determined (mostly) by the application

Determined at compile time

Link directives can influence this
See kern/kernel.ld in JOS; specifies kernel starting address

OS usually reserves part of the address space to mapitself

Upper GB on x86 Linux

Application can dynamically request new mappings from the OS, or delete mappings

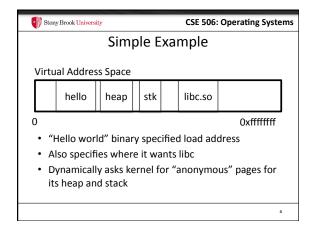

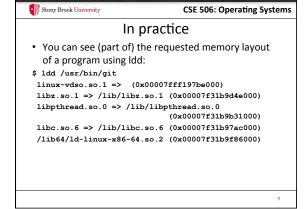

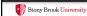

CSE 506: Operating Systems

#### Problem 1: How to represent in the kernel?

- · What is the best way to represent the components of a process?
  - Common question: is mapped at address x?
    - Page faults, new memory mappings, etc.
- · Hint: a 64-bit address space is seriously huge
- · Hint: some programs (like databases) map tons of
  - Others map very little
- · No one size fits all

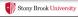

CSE 506: Operating Systems

#### Sparse representation

- · Naïve approach might make a big array of pages
  - Mark empty space as unused
  - But this wastes OS memory
- Better idea: only allocate nodes in a data structure for memory that is mapped to something
  - Kernel data structure memory use proportional to complexity of address space!

Stony Brook University

CSE 506: Operating Systems

# Linux: vm\_area\_struct

- Linux represents portions of a process with a vm\_area\_struct, or vma
- Includes:
  - Start address (virtual)
  - End address (first address after vma) why? · Memory regions are page aligned
  - Protection (read, write, execute, etc) implication?

  - Different page protections means new vma
  - Pointer to file (if one)
  - Other bookkeeping

10

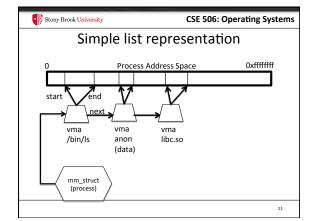

Stony Brook University

**CSE 506: Operating Systems** 

# Simple list

- Linear traversal O(n)
  - Shouldn't we use a data structure with the smallest O?
- · Practical system building question:
  - What is the common case?
  - Is it past the asymptotic crossover point?
- · If tree traversal is O(log n), but adds bookkeeping overhead, which makes sense for:
  - 10 vmas: log 10 =  $^{\sim}$  3; 10/2 = 5; Comparable either way
  - 100 vmas: log 100 starts making sense

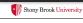

CSE 506: Operating Systems

#### Common cases

- · Many programs are simple
  - Only load a few libraries
  - Small amount of data
- · Some programs are large and complicated
  - Databases
- Linux splits the difference and uses both a list and a red-black tree

13

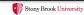

**CSE 506: Operating Systems** 

#### Red-black trees

- · (Roughly) balanced tree
- Read the wikipedia article if you aren't familiar with them
- Popular in real systems
  - Asymptotic average == worst case behavior
    - Insertion, deletion, search: log n
    - Traversal: n

14

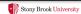

CSE 506: Operating Systems

### **Optimizations**

- Using an RB-tree gets us logarithmic search time
- · Other suggestions?
- Locality: If I just accessed region x, there is a reasonably good chance I'll access it again
  - Linux caches a pointer in each process to the last vma looked up
  - Source code (mm/mmap.c) claims 35% hit rate

15

Stony Brook University

CSE 506: Operating Systems

# Memory mapping recap

- VM Area structure tracks regions that are mapped
  - Efficiently represent a sparse address space
  - On both a list and an RB-tree
    - Fast linear traversal
    - Efficient lookup in a large address space
  - Cache last lookup to exploit temporal locality

1

Stony Brook University

CSE 506: Operating Systems

#### Linux APIs

- mmap(void \*addr, size\_t length, int prot, int flags, int fd, off\_t offset);
- munmap(void \*addr, size\_t length);
- How to create an anonymous mapping?
- What if you don't care where a memory region goes (as long as it doesn't clobber something else)?

17

Stony Brook University

**CSE 506: Operating Systems** 

# Example 1:

- Let's map a 1 page (4k) anonymous region for data, read-write at address 0x40000
- mmap(0x40000, 4096, PROT\_READ|PROT\_WRITE, MAP\_ANONYMOUS, -1, 0);
  - Why wouldn't we want exec permission?

18

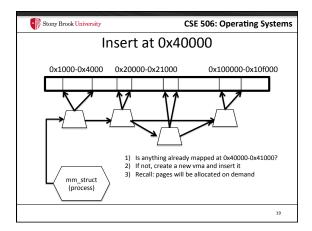

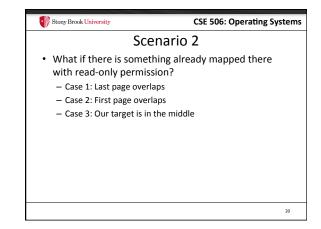

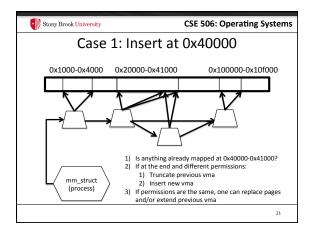

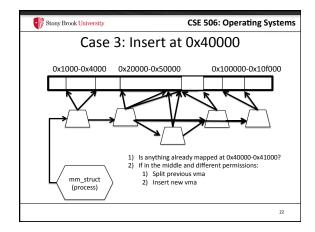

CSE 506: Operating Systems

Demand paging

Creating a memory mapping (vma) doesn't necessarily allocate physical memory or setup page table entries

What mechanism do you use to tell when a page is needed?

It pays to be lazy!

A program may never touch the memory it maps.

Examples?

Program may not use all code in a library

Save work compared to traversing up front

Hidden costs? Optimizations?

Page faults are expensive; heuristics could help performance

CSE 506: Operating Systems

Unix fork()

Recall: this function creates and starts a copy of the process; identical except for the return value

Example:
int pid = fork();
if (pid == 0) {
 // child code
} else if (pid > 0) {
 // parent code
} else // error

4

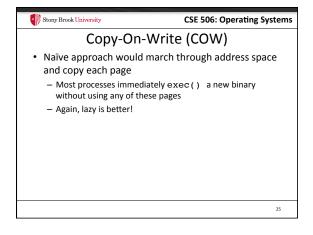

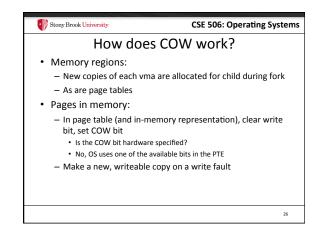

Stony Brook University CSE 506: Operating Systems

New Topic: Stacks

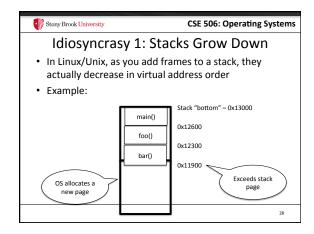

Problem 1: Expansion

Recall: OS is free to allocate any free page in the virtual address space if user doesn't specify an address

What if the OS allocates the page below the "top" of the stack?

You can't grow the stack any further
Out of memory fault with plenty of memory spare

OS must reserve stack portion of address space
Fortunate that memory areas are demand paged

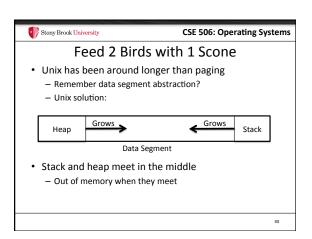

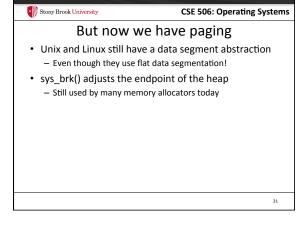

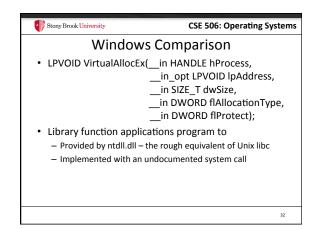

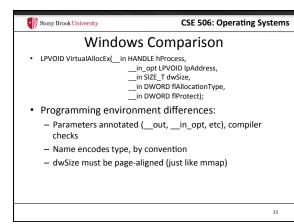

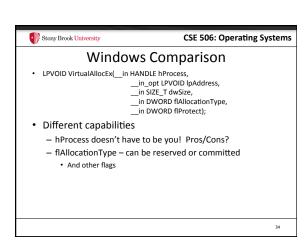

CSE 506: Operating Systems

Reserved memory

An explicit abstraction for cases where you want to prevent the OS from mapping anything to an address region

To use the region, it must be remapped in the committed state

Why?

My speculation: Gives the OS more information for advanced heuristics than demand paging

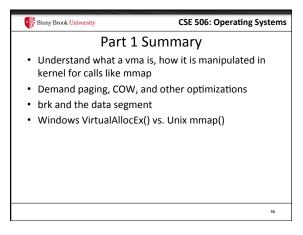

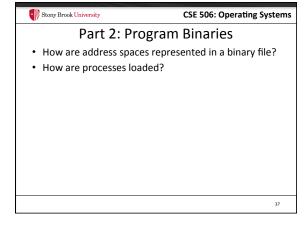

CSE 506: Operating Systems

Linux: ELF

Executable and Linkable Format

Standard on most Unix systems

And used in JOS

You will implement part of the loader in lab 3

I headers:

Program header: 0+ segments (memory layout)

Section header: 0+ sections (linking information)

CSE 506: Operating Systems

Helpful tools

readelf - Linux tool that prints part of the elf headers

objdump – Linux tool that dumps portions of a binary

Includes a disassembler; reads debugging symbols if present

CSE 506: Operating Systems

Key ELF Sections

. text – Where read/execute code goes
— Can be mapped without write permission

. data – Programmer initialized read/write data
— Ex: a global int that starts at 3 goes here

. bss – Uninitialized data (initially zero by convention)

Many other sections

How ELF Loading Works

• execve("foo", ...)

• Kernel parses the file enough to identify whether it is a supported format

— Kernel loads the text, data, and bss sections

• ELF header also gives first instruction to execute

— Kernel transfers control to this application instruction

Stony Brook University

CSE 506: Operating Systems

CSE 506: Operating Systems

Static vs. Dynamic Linking

Static Linking:

Application binary is self-contained

Dynamic Linking:

Application needs code and/or variables from an external library

How does dynamic linking work?

Each binary includes a "jump table" for external references

Jump table is filled in at run time by the loader

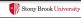

CSE 506: Operating Systems

# Jump table example

- Suppose I want to call foo() in another library
- Compiler allocates an entry in the jump table for foo
- Say it is index 3, and an entry is 8 bytes
  Compiler generates local code like this:

  - call \*rax
- Loader initializes the jump tables at runtime

43

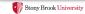

**CSE 506: Operating Systems** 

# Dynamic Linking (Overview)

- Rather than loading the application, load the loader (ld.so), give the loader the actual program as an argument
- Kernel transfers control to loader (in user space)
- Loader:
  - 1) Walks the program's ELF headers to identify needed libraries
  - 2) Issue mmap() calls to map in said libraries
  - 3) Fix the jump tables in each binary
  - 4) Call main()

44

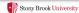

CSE 506: Operating Systems

### Recap

- · Understand basics of program loading
- OS does preliminary executable parsing, maps in program and maybe dynamic linker
- Linker does needed fixup for the program to work

45

Stony Brook University

CSE 506: Operating Systems

#### Summary

- We've seen a lot of details on how programs are represented:
  - In the kernel when running
  - On disk in an executable file
  - And how they are bootstrapped in practice
- Will help with lab 3

46